#### **ΛΥΣΕΙΣ ΔΙΑΓΩΝΙΣΜΑΤΟΣ 21/2/2016**

**ΘΕΜΑ Α**

# **A1)** 1) **Σ** 2) **Λ** 3) **Λ** 4) **Σ** 5) **Λ** 6) **Λ** 7) **Σ** 8) **Λ**

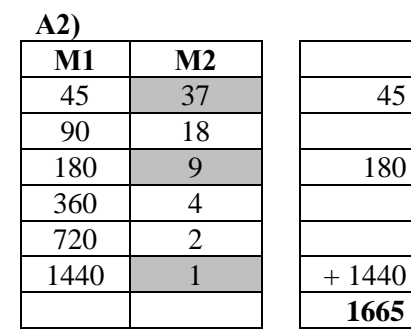

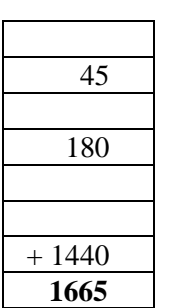

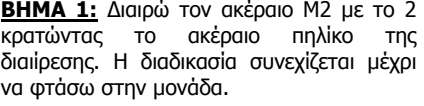

**ΒΗΜΑ 2:** Αντίστοιχες φορές πολ/ζω τον ακέραιο Μ1 με το 2.

**ΒΗΜΑ 3:** Όπου ο Μ2 είναι περιττός προσθέτω τους αντίστοιχους Μ1.

$$
A3) \qquad A \leftarrow 0
$$

 $\lambda \leftarrow 12$  $\kappa \leftarrow 43$ **Όσο** κ >= 1 **επανάλαβε**  $A \leftarrow A + (\kappa - \lambda) * 10$  $\kappa \leftarrow \kappa - 7$ **Τέλος\_επανάληψης**

**Α4) Διάβασε** κ

**Αν** κ <= 8 **τότε Αρχή\_επανάληψης Εμφάνισε** κ  $\kappa \leftarrow \kappa + 2$ **Μέχρις\_ότου** κ > 8 **Τέλος\_αν**

**Α5)** α) Παραβιάζεται το κριτήριο της καθοριστικότητας διότι αν το α>β και β<2 τότε δεν ορίζεται η πράξη.

β) Λογικές εκφράσεις: α>β Αριθμητικοί τελεστές: /, - Μεταβλητές: α, β, x Σταθερές: 3, 2

# **ΘΕΜΑ Β**

```
Β1) α)
Αλγόριθμος Β1
Διάβασε Α
B \leftarrow 5Όσο Α <= 20 επανάλαβε
       B \leftarrow B + A^*2Εμφάνισε Β 
       A \leftarrow A + 7Τέλος_επανάληψης
Εμφάνισε Α 
Τέλος Β1
```
**Β1)** β)

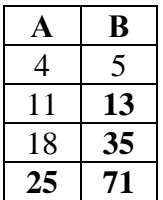

Θα εμφανιστούν κατά σειρά οι τιμές: 13, 35, 71, 25

### **Β2)**

**Για** i **από** 20 **μέχρι** 10 **με\_βήμα** -2 **Εμφάνισε** i **Τέλος\_επανάληψης**

### **ΘΕΜΑ Γ**

```
Αλγόριθμος Θέμα_Γ
Διάβασε ΟΝ, ΕΙΔ, Κ, ΕΠ, Δ
Αν ΕΙΔ = "sitcom" τότε
      Αν Δ <= 24 τότε
             ΚΟΣΤΟΣ ← Δ*150
      Αλλιώς_αν Δ <= 28 τότε
             ΚΟΣΤΟΣ ← 24*150 + (Δ-24)*200
      Αλλιώς
             ΚΟΣΤΟΣ ← 24*150 + 4*200 + (Δ-28)*250
      Τέλος_αν
Αλλιώς
      Αν Δ <= 50 τότε
             ΚΟΣΤΟΣ ← Δ*190
      Αλλιώς_αν Δ <= 57 τότε
             ΚΟΣΤΟΣ ← 50*190 + (Δ-50)*235
      Αλλιώς
             ΚΟΣΤΟΣ ← 50*190 + 7*235 + (Δ-57)*270
      Τέλος_αν
Τέλος _αν
Εμφάνισε "ΣΕΙΡΑ:",ON,", ΚΥΚΛΟΣ:",K,", ΕΠΕΙΣΟΔΙΟ:",EΠ,", ΚΟΣΤΟΣ:",ΚΟΣΤΟΣ
Τέλος Θέμα_Γ
```
### **ΘΕΜΑ Δ**

**Αλγόριθμος** Θέμα\_Δ ΥΠ $KPI \leftarrow 0$ ΥΠ  $KP2 \leftarrow 0$ ΥΠ  $KP3 \leftarrow 0$ ΔΕΝ ΕΠΙΛΕΧΤΗΚΑΝ  $\leftarrow$  0 ΣΥΝ ΗΛ  $\leftarrow$  0 **Διάβασε** ΟΝΟΜΑ **Όσο** ΟΝΟΜΑ <> "ΤΕΛΟΣ" **επανάλαβε Αρχή\_επανάληψης Διάβασε** ΗΛΙΚΙΑ **Μέχρις\_ότου** ΗΛΙΚΙΑ > 0

```
Αρχή_επανάληψης
            Διάβασε ΚΡΙΤΗΣ
      Μέχρις_ότου ΚΡΙΤΗΣ = "K1" ή ΚΡΙΤΗΣ = "K2" ή ΚΡΙΤΗΣ = "K3" ή ΚΡΙΤΗΣ = 
      & "Kανένας"
      Αν ΚΡΙΤΗΣ = "K1" τότε
            ΥΠ KP1 \leftarrow ΥΠ KP1 +1Αλλιώς_αν ΚΡΙΤΗΣ = "K2" τότε
            ΥΠ_ΚΡ2 ← ΥΠ_ΚΡ2 +1
      Αλλιώς_αν ΚΡΙΤΗΣ = "K3" τότε
            ΥΠ KP3 \leftarrow ΥΠ KP3 +1Αλλιώς
            ΔΕΝ_ΕΠΙΛΕΧΤΗΚΑΝ ← ΔΕΝ_ΕΠΙΛΕΧΤΗΚΑΝ + 1
      Τέλος_αν
      Αν ΚΡΙΤΗΣ <> "Kανένας" τότε
            ΣΥΝ_ΗΛ ← ΣΥΝ_ΗΛ + ΗΛΙΚΙΑ
      Τέλος_αν
      Διάβασε ΟΝΟΜΑ
Τέλος_επανάληψης
ΕΠΙΛΕΧΤΗΚΑΝ ← ΥΠ_ΚΡ1 + ΥΠ_ΚΡ2 + ΥΠ_ΚΡ3
Εμφάνισε ΥΠ_ΚΡ1, ΥΠ_ΚΡ2, ΥΠ_ΚΡ3
Αν ΔΕΝ_ΕΠΙΛΕΧΤΗΚΑΝ + ΕΠΙΛΕΧΤΗΚΑΝ > 0 τότε
      Π ← ΔΕΝ_ΕΠΙΛΕΧΤΗΚΑΝ / (ΔΕΝ_ΕΠΙΛΕΧΤΗΚΑΝ + ΕΠΙΛΕΧΤΗΚΑΝ)
      Εμφάνισε Π*100,"%"
Τέλος_αν
Αν ΕΠΙΛΕΧΤΗΚΑΝ > 0 τότε
      Εμφάνισε ΣΥΝ_ΗΛ / ΕΠΙΛΕΧΤΗΚΑΝ
Τέλος_αν
Τέλος Θέμα_Δ
```